## **2022**

## Just the FAQs

Sun City Anthem Computer Club

## **Contents**

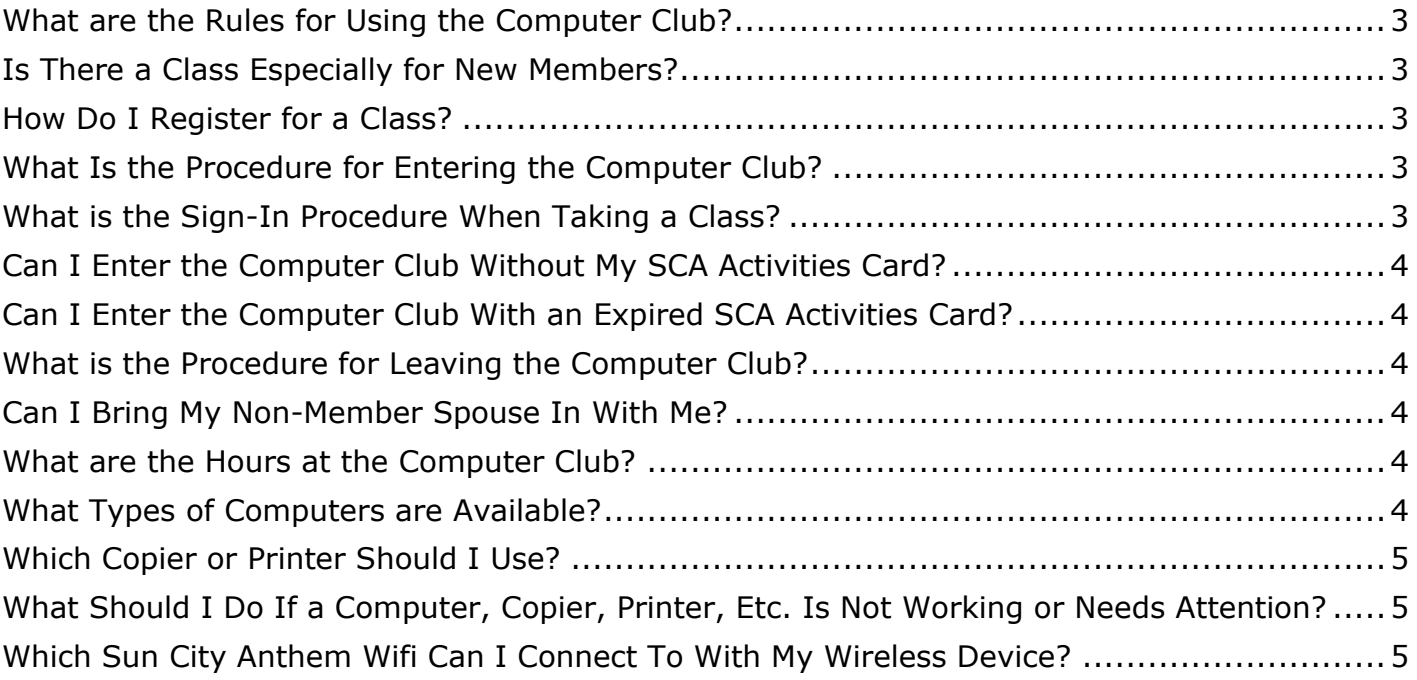

Welcome to the Sun City Anthem Computer Club (SCACC). Our club is staffed entirely by volunteers... our Monitors, Board of Directors, Instructors, House Call folks, and even our Webmaster are all here strictly on a volunteer (unpaid) basis. If you are interested in joining them in order to assist others, please let us know... you are most welcome here.

Please note that the Monitor on duty is the person in charge of maintaining order and enforcing our various rules and procedures, so that we are able to keep all of our facilities running smoothly for everyone.

Membership in the Computer Club costs only \$10 a year, and includes many benefits, such as access to the latest in computer technology, and even access to experts in a wide range of computer-based fields.

<span id="page-2-4"></span><span id="page-2-3"></span><span id="page-2-2"></span><span id="page-2-1"></span><span id="page-2-0"></span>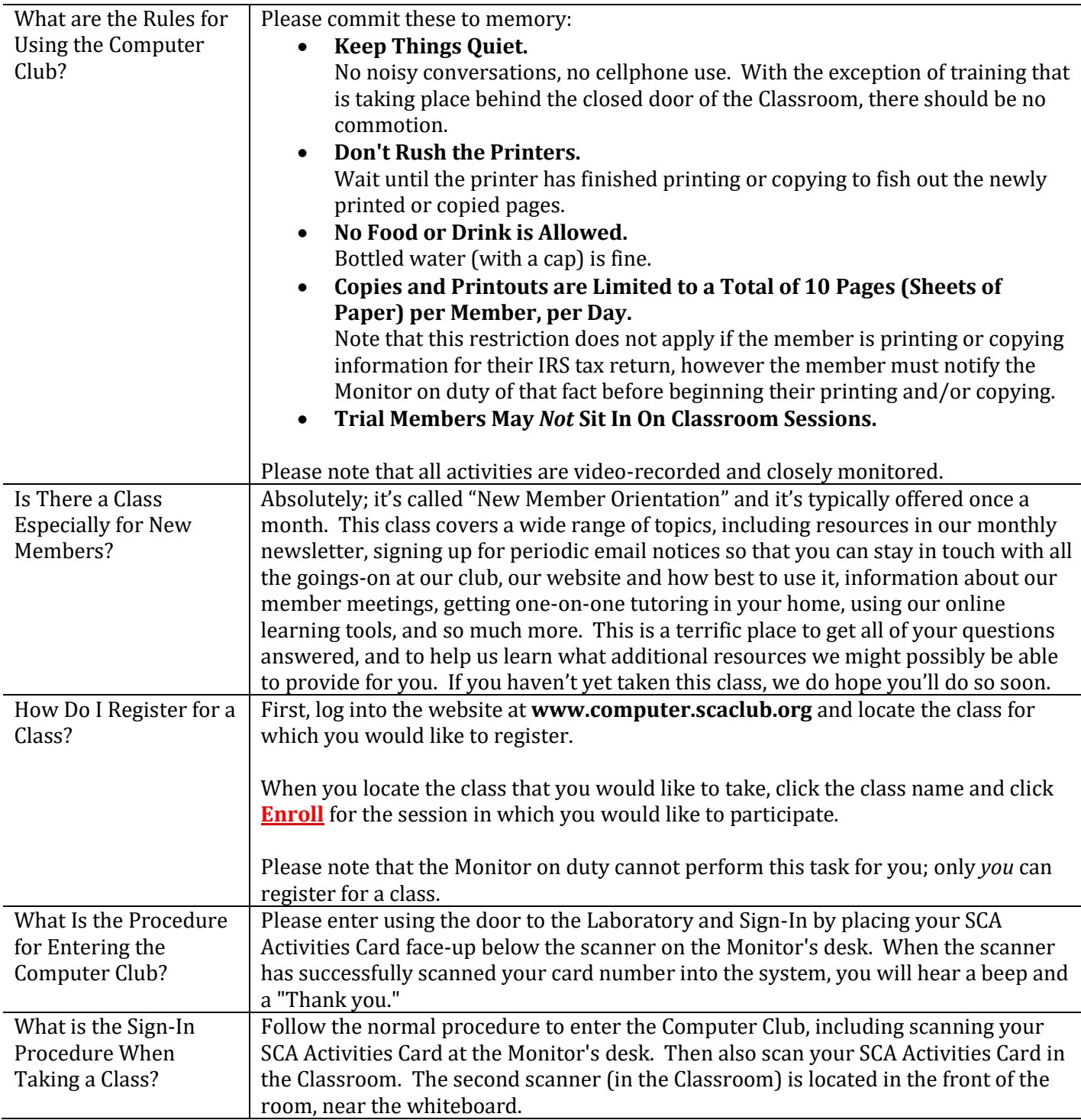

<span id="page-3-5"></span><span id="page-3-4"></span><span id="page-3-3"></span><span id="page-3-2"></span><span id="page-3-1"></span><span id="page-3-0"></span>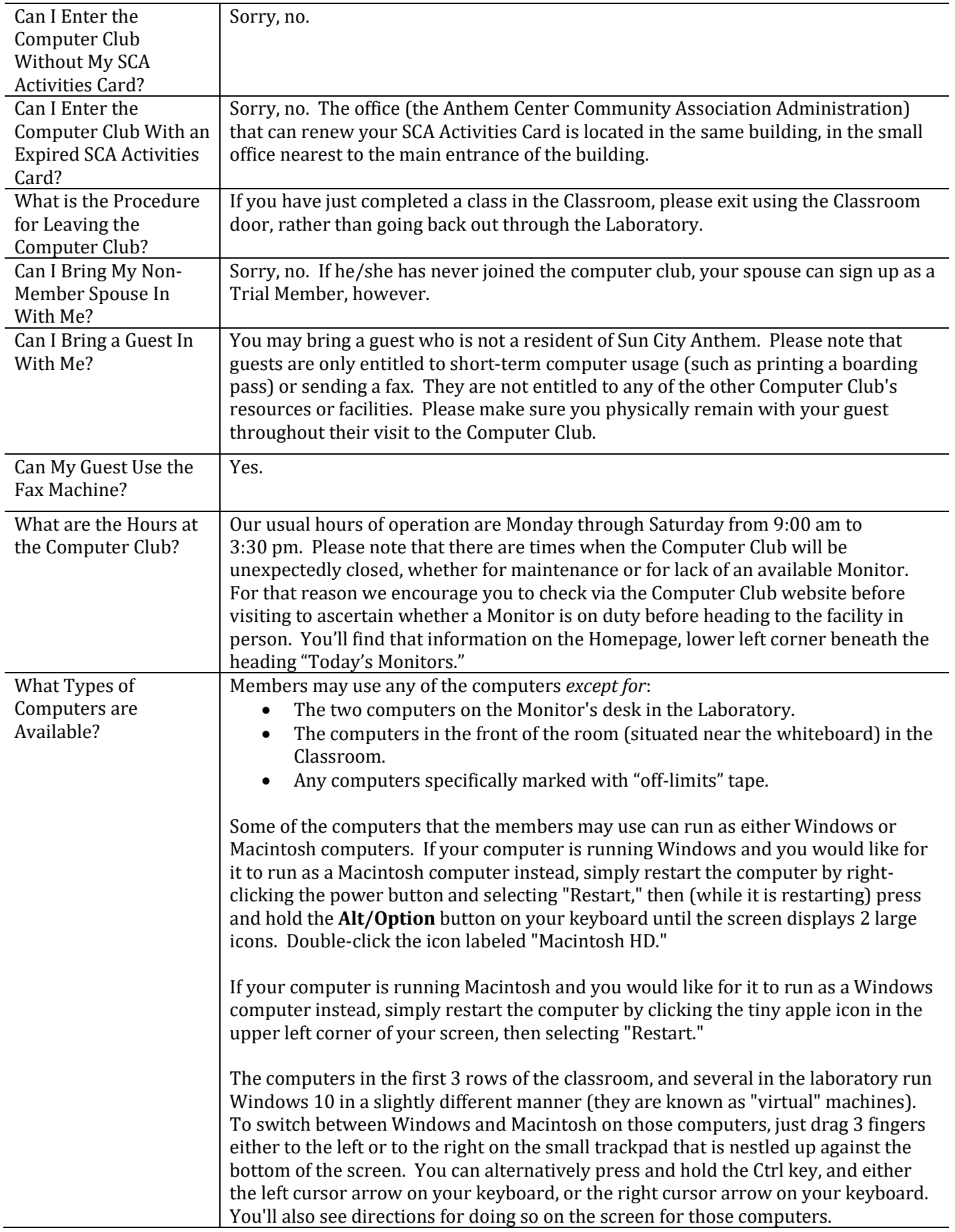

<span id="page-4-2"></span><span id="page-4-1"></span><span id="page-4-0"></span>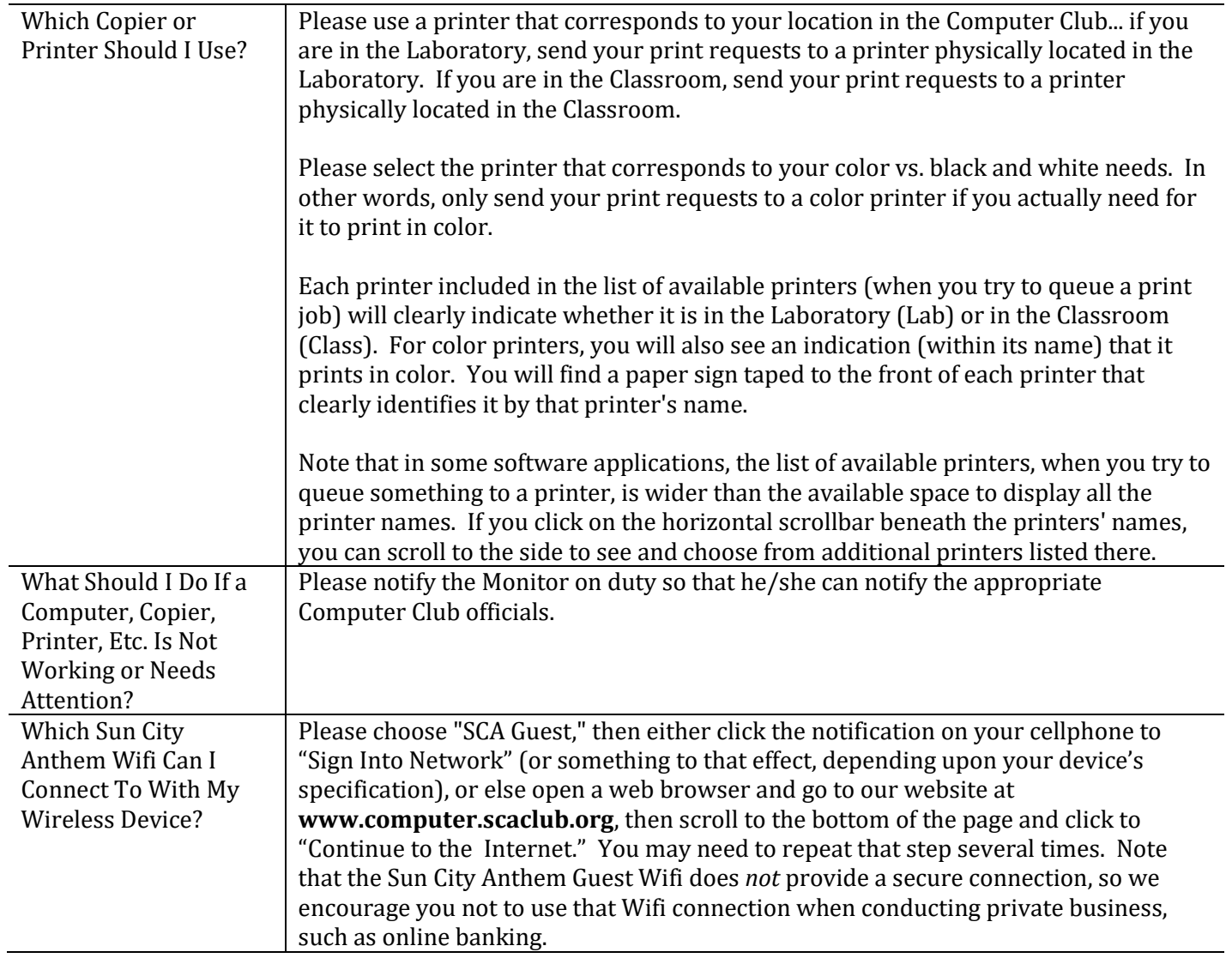